# [ **Corrigé du baccalauréat ES Maths Juin 2013 Métropole** \

#### **Exercice 1 4 points**

#### **Commun à tous les candidats**

#### **Partie A : généralités**

**1.** D'après les données de l'énoncé, on a :

- *pA*(*D*) est la probabilité qu'un composant présente un défaut de soudure (évènement *D*) sachant qu'il est produit par l'unité A (évènement *A*), avec  $p_A(D) = 0.014$
- *p<sup>B</sup>* (*D*) est la probabilité qu'un composant présente un défaut de soudure (évènement *D*) sachant qu'il est produit par l'unité B (évènement *B*), avec  $p_B(D) = 0.024$
- **2.** Le nombre total de composants électriques fabriqués par l'usine est 900 + 600 = 1500 par jour. On en déduit

$$
p(A) = \frac{\text{nombre de cas favorables}}{\text{nombre de cas possibles}} = \frac{600}{1500} = 0.4
$$
  

$$
p(A) = 40\%
$$

et

$$
p(B) = \frac{900}{1500} = 0.6
$$
  

$$
p(B) = 60\%
$$

Arbre de probabilité traduisant la situation de l'énoncé.

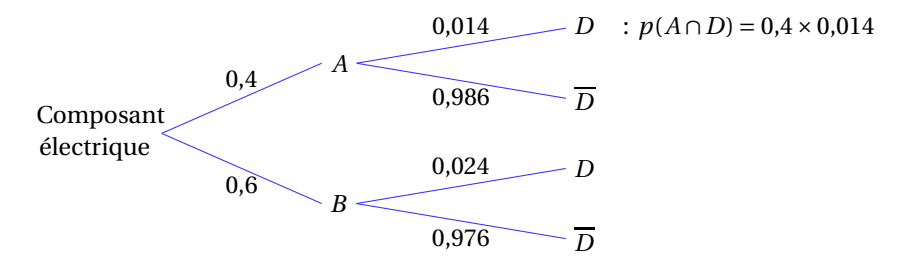

#### **3. a.** De la lecture de l'arbre de probabilité, on en déduit

$$
p(A \cap D) = p(A) \times p_A(D) = 0,4 \times 0,014 = 0,0056
$$
  

$$
p(A \cap D) = 0,56\%
$$
  

$$
p(B \cap D) = p(B) \times p_B(D) = 0,6 \times 0,024 = %0,0144
$$
  

$$
p(B \cap D) = 1,44\%
$$

#### **b.** D'après la formule des probabilités totales, on en déduit

$$
p(D) = p(A) \times p_A(D) + p(B) \times p_B(D)
$$
  
=  $p(A \cap D) + p(B \cap D)$   
= 0,0056 + 0,0144 = 0,02  
 $p(D) = 2\%$ 

**4.** On prélève dans la production totale un composant présentant un défaut de soudure, la probabilité que ce composant provienne de l'unité A est  $p_D(A)$ .

$$
p_D(A) = \frac{p(A \cap D)}{p(D)} = \frac{0,0056}{0,02} = 0,28
$$
  

$$
p_D(A) = 28\%
$$

## **Partie B : contrôle de qualité**

La variable aléatoire *R* qui, à un composant prélevé au hasard dans la production, associe sa résistance, suit une loi normale  $\mathcal{N}(200,5$  ;  $3,5^2$ ).

**1.** La probabilité *p*<sup>1</sup> de l'évènement « La résistance du composant est supérieure à 211 ohms » est

$$
p_1 = P(R \ge 211) = 1 - P(R \le 211) = 1 - 0,9987 = 0,0013
$$
  

$$
p_1 \approx 0,13\%
$$

**2.** La probabilité *p*<sup>2</sup> de l'évènement « La résistance du composant est comprise dans l'intervalle [195 ; 205] ohms » est

> $p_2 = P(195 \le R \le 205) = P(R \le 205) - P(R \le 195) = 0,9007 - 0,0580 = 0,8427$  $p_2 \approx 84,27\%$

**3.** On effectue le prélèvement de trois composants dans la production de manière indépendante. La production journalière étant de 1 500 composants, ce prélèvement de 3 composants peut être assimilé à un tirage avec remise.

Alors la variable aléatoire *X*, qui associe à ce prélèvement le nombre de composants acceptés, suit une loi binomiale  $\mathscr{B}(3; 0.84)$ .

La probabilité *p* qu'exactement deux des trois composants prélevés soient acceptés est

$$
p = P(X = 2) = {3 \choose 2} 0,84^{2} (1 - 0,84)^{3 - 2} = 3 \times 0,84^{2} \times 0,16 = 0,338688
$$
  
 
$$
p \approx 33,87\%
$$

**Remarque :** tous les résultats de cet exercice sont exacts et aucun arrondi n'est effectué.

**Exercice 2 4 points**

#### **Commun à tous les candidats**

#### **Question 1**

Au 1er septembre 2013, le capital de l'étudiant est le premier terme de la suite (*cn*), soit *c*<sup>0</sup> = 2500. Au 1er octobre 2013, le capital de l'étudiant est  $c_1$ , et au 1<sup>er</sup> mars 2014, le capital de l'étudiant est  $c_6$ .

Si l'étudiant est à découvert au début du mois de mars 2014, cela signifie que  $c_6 < 0$ . La suite  $(c_n)$  étant définie par récurrence, il faut calculer tous les termes jusqu'à  $c_6$ .

$$
c_{n+1} = 1,002c_n - 425
$$
  
\n
$$
c_1 = 1,002c_0 - 425 = 1,002 \times 2500 - 425 = 2080
$$
  
\n
$$
c_2 = 1,002c_1 - 425 = 1,002 \times 2080 - 425 \approx 1659
$$
  
\n
$$
c_3 = 1,002c_2 - 425 \approx 1237
$$
  
\n
$$
c_4 = 1,002c_3 - 425 \approx 815
$$
  
\n
$$
c_5 = 1,002c_4 - 425 \approx 392
$$
  
\n
$$
c_6 = 1,002c_5 - 425 \approx -33
$$

Au 1<sup>er</sup> mars 2014, le solde du compte de l'étudiant est de −33 € : le compte est à découvert.

La proposition est VRAIE.

Soit *f* la fonction définie sur *I* =  $]0$ ; +∞[ par  $f(x) = 2x + 1 - \ln x$ . Alors *f* est dérivable sur *I* et

$$
f'(x) = 2 - \frac{1}{x}
$$

$$
f''(x) = -\left(-\frac{1}{x^2}\right)
$$

$$
f''(x) = \frac{1}{x^2}
$$

On en déduit que *f* ′′(*x*) <sup>&</sup>gt; 0 sur *<sup>I</sup>*, donc *<sup>f</sup>* est convexe sur *<sup>I</sup>*.

La proposition est VRAIE.

## **Question 3**

Soit *F* la fonction définie sur *I* =  $]0$ ; +∞ $[$  par  $F(x) = x \ln x - 2x + 5$ . Soit *f* la fonction définie sur *I* =  $]0$ ; +∞ $[$  par  $f(x) = 2 \ln x$ .

Le logiciel de calcul formel donne

$$
F'(x) = 2\ln x + \frac{2x}{x}
$$

$$
F'(x) = \ln x^2
$$

or  $\ln x^2 = 2 \ln x$ , donc

$$
F'(x) = 2\ln x
$$

$$
F'(x) = f(x)
$$

Donc *F* est une primitive de *f* sur *I*.

La proposition est VRAIE.

#### **Question 4**

Soit *X* une variable aléatoire suivant la loi normale d'espérance *µ* = 0 et d'écart-type *σ* = 0,6, alors

$$
P(-0.6\leq X\leq 0.6)=P(\mu-\sigma\leqslant X\leqslant \mu+\sigma)\approx 0.68
$$

68 % des issues d'une variable aléatoire  $X$  suivant une loi de probabilité normale  $\mathscr{B}(\mu\,;\,\sigma^2)$  sont dans l'intervalle  $[\mu-\sigma; \mu+\sigma].$ 

La proposition est VRAIE.

C'est un résultat utile à connaître par cœur. On peut aussi retrouver ce résultat par le calcul avec une calculatrice par

$$
P(-0.6 \le X \le 0.6) = P(X \le 0.6) - P(X \le -0.6)
$$
  

$$
\approx 0.84 - 0.16
$$
  

$$
\approx 0.68
$$

**Exercice 3 5 points**

## **Commun à tous les candidats**

## **Partie A : étude graphique**]

**1.** D'après le graphique, on observe que  $B(x) > 13$  pour  $x \in [2,5; 3,4]$ . Donc pour obtenir un bénéfice supérieur à 13 000 €, l'entreprise doit fabriquer entre 2 500 et 3 400 poulies par semaine, à cent poulies près.

Le nombre de poulies doit varier dans l'intervalle [2500 ; 3400] Voir les traits de construction sur le graphique.

Métropole 3[/7](#page-6-0) juin 2013

**2.** D'après le graphique, la valeur maximum de *B*(*x*) est 15,1. Cette valeur est atteinte pour *x* = 3. Le bénéfice maximum envisageable pour l'entreprise est  $15100 \in \text{sur l'intervalle } [0; 3600].$ Ce bénéfice maximum est atteint pour  $N = 3000$  poulies fabriquées Voir les traits de construction sur le graphique.

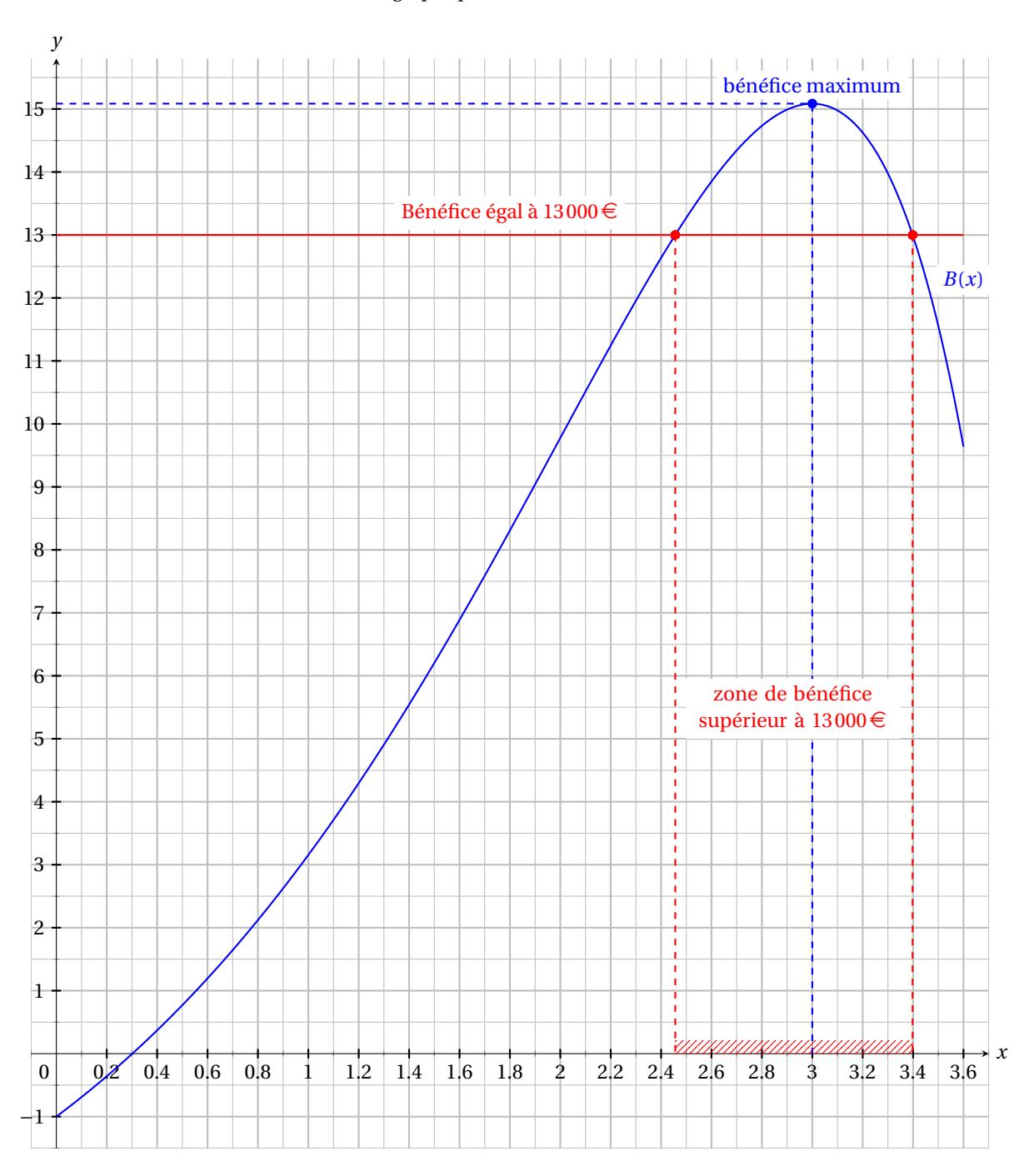

*Annexe 2 à rendre avec la copie*

## **Partie B : étude théorique**

**1.** Le bénéfice hebdomadaire exprimé en milliers d'euros est représenté par la fonction *B* définie par *B*(*x*) = −5+(4− *x*) e*<sup>x</sup>* sur l'intervalle *I* = [0 ; 3,6].

**a.** Calcul de la fonction dérivée *B* ′ .

On peut noter que *B* est du type  $k + uv$ , avec  $k = -5$ ,  $u(x) = 4 - x$ , et  $v(x) = e^x$ .

 $B(x) = -5 + (4 - x) e^{x}$  $B(x) = k + uv$  $B'(x) = 0 + (u'v + uv')$  $B'(x) = 0 + [(-1) e^x + (4 - x) e^x]$  $B'(x) = (-1+4-x)e^x$  $B'(x) = (3 - x) e^{x}$ 

**b.** Étude du signe de *B* ′ sur *I*.

 $B'(x) = (3 - x) e^{x}$ 

e *x* est positif quel que soit le réel *x*, donc *B* ′ est du signe de (3− *x*).

(3− *x*) > 0 pour *x* < 3.

- Donc *B*<sup>'</sup>(*x*) > 0 pour *x* ∈ [0; 3[, *B*<sup>'</sup>(*x*) = 0 pour *x* = 3, et *B*<sup>'</sup>(*x*) < 0 pour *x* ∈]3; 3,6].
- **c.** Tableau de variation de la fonction *B*.

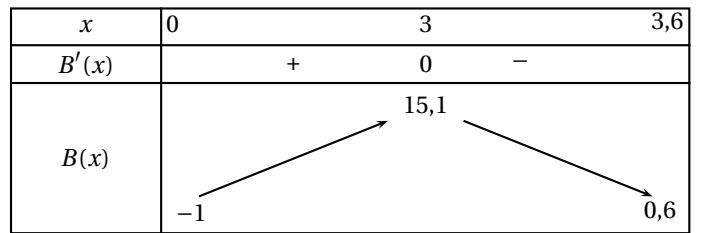

$$
B(0) = -5 + (4 - 0) e^{0}
$$
  
\n
$$
B(3) = -5 + (4 - 3) e^{3}
$$
  
\n
$$
B(3,6) = -5 + (4 - 3,6) e^{3,6}
$$
  
\n
$$
B(0) = -5 + 4
$$
  
\n
$$
B(3) = -5 + e^{3}
$$
  
\n
$$
B(3,6) = -5 + (4 - 3,6) e^{3,6}
$$
  
\n
$$
B(3,6) = -5 + 0,4 e^{3,6}
$$
  
\n
$$
B(3,6) = -5 + 0,4 e^{3,6}
$$
  
\n
$$
B(3,6) = -5 + 0,4 e^{3,6}
$$

2. **a.** La fonction *B* est continue et strictement croissante sur [0;3], avec *B*([0;3]) = [−1;15,1] et 13 ∈ [−1;15,1], alors d'après le théorème des valeurs intermédiaires il existe une unique solution *x*<sup>1</sup> ∈ [0;3] tel que  $B(x_1) = 13$ .

De la même façon, la fonction *B* est continue et strictement décroissante sur [3;3,6], avec *B* ([3 ; 3,6]) = [9,6 ; 15,1] et 13 ∈ [9,6 ; 15,1], alors d'après le théorème des valeurs intermédiaires il existe une unique solution *x*<sub>2</sub> ∈ [3 ; 3,6] tel que *B*(*x*<sub>2</sub>) = 13.

**b.** On peut déterminer un encadrement de  $x_1$  et  $x_2$  à l'aide de la fonction TABLE de la calculatrice.

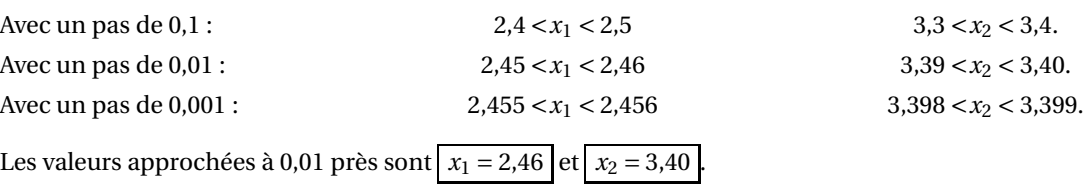

**Remarque :** le pas à 0,001 est nécessaire afin de pouvoir déterminer laquelle des bornes inférieures ou supérieures les racines sont le plus proche à 0,01 près.

**Méthode plus rapide :** on peut utiliser la fonction SOLVE de la calculatrice pour obtenir directement les racines d'une équation.

Entrer l'équation  $-5+(4-x)e^x = 13$  à l'invite du solveur d'équation.

Entrer l'intervalle auquel appartiennent les racines : 0 et 3,6.

Entrer une valeur approchée de la première racine : 2,4.

La calculatrice affiche alors 2,45598667826.

Entrer une valeur approchée de la seconde racine : 3,4. La calculatrice affiche alors 3,3981971698.

#### **Exercice 4 5points**

## **Candidats de ES non spécialistes et candidats de L**

Soit *f* la fonction définie pour tout nombre réel *x* par *f* (*x*) = −0,0032*x*<sup>3</sup> + 0,06*x*<sup>2</sup> + 5.

On modélise la dépense, exprimée en milliards d'euros, des ménages français en programmes audiovisuels au cours de l'année 1995+*n* par *f* (*n*).

**1.** On a

$$
f(5) = -0.0032 \times 5^3 + 0.06 \times 5^2 + 5 = -0.0032 \times 125 + 0.06 \times 25 + 5
$$
  

$$
f(5) = 6.1
$$

La dépense des ménages français en programmes audiovisuels en 2000 est de 6,1 milliards d'euros.

**2.** Le pourcentage *p* de l'erreur commise en remplaçant la donnée  $D_5$  par la valeur modélisée  $f(5)$  est

$$
p = \frac{\text{valueur réelle} - \text{valueur estimate}}{\text{valueur réelle}} = \frac{6,3 - 6,1}{6,3} = \frac{0,2}{6,3}
$$

$$
p = 3,2\% \text{ a } 0,1\% \text{ près.}
$$

Le taux d'erreur est inférieur à 5%, la modélisation par *f* est acceptable.

**3.** L'estimation de la dépense totale en 2013 en utilisant la modélisation par *f* est donnée par *f* (18).

$$
f(18) = -0,0032 \times 18^3 + 0,06 \times 18^2 + 5
$$
  

$$
f(18) \approx 5,78
$$

La dépense totale estimée en 2013 est de 5,78 milliards d'euros (arrondi au centième).

**4. a.** Calcul d'une primitive *F* de *f* sur [0;20].

$$
f(x) = -0,0032x^{3} + 0,06x^{2} + 5
$$

$$
F(x) = -0,0032\frac{x^{4}}{4} + 0,06\frac{x^{3}}{3} + 5x
$$

$$
F(x) = -0,0008x^{4} + 0,02x^{3} + 5x
$$

**b.** La dépense moyenne des ménages entre le 1<sup>er</sup> janvier 1995 et le 1<sup>er</sup> janvier 2005 est exprimée par

$$
M = \frac{1}{20} \int_0^{20} f(x) dx = \frac{1}{20} [F(x)]_0^{20} = \frac{1}{20} [F(20) - F(0)]
$$
  
=  $\frac{1}{20} [-0.0008 \times 20^4 + 0.02 \times 20^3 + 5 \times 20 - 0] = \frac{132}{20}$   
 $M = 6.6$ 

La dépense moyenne des ménages en 20 ans sur la période 1995–2005 est de 6,6 milliards d'euros.

#### **Exercice 5 points**

#### **Candidats ayant suivi l'enseignement de spécialité en ES**

#### **Partie A : étude du trajet**

**1.** Utilisons l'algorithme de Dijkstra pour calculer le trajet le plus court entre Aoste et Florence.

<span id="page-6-0"></span>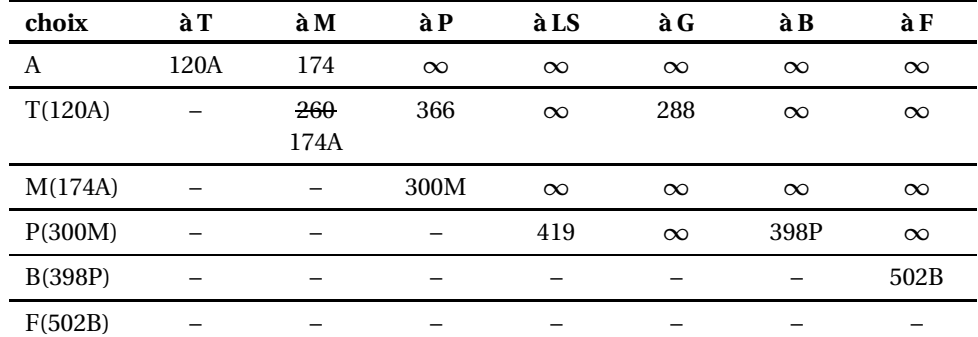

Par lecture de la première colonne de bas en haut, on détermine le chemin inverse F–B–P–M–A. La chaîne la plus courte entre les sommets A et F est A–M–P–B–F et a pour longueur 502. Le plus court trajet entre Aoste et Florence effectue l'itinéraire

Aoste, Milan, Parme, Bologne et Florence pour une distance de 502 km.

**Remarque :** à part pour les sommets de départ et arrivée, l'ordre des sommets dans le tableau n'a pas d'importance, donc chacun peut obtenir un tableau différent. Mais le résultat est le même.

**2.** Un trajet en camion coûte en carburant 0,51 euro au kilomètre. Donc quatre trajets aller-retour Aoste – Florence coûtent  $502 \times 0.51 \times 2 \times 4 = 2048$  euros.

Le budget carburant est de 2048 euros pour les quatre voyages aller-retour du mois.

Le montant de la prime versée en fin de mois est donc *P* = 2200−2048 = 152 euros .

#### **Partie B : traversée de Parme**

**1.** La traversée de Parme est modélisée par deux états probabilistes « Le feu est vert » (*V* ) et « Le feu est rouge » (*R*), et les probabilités de transition de l'un vers l'autre de ces états. Cette situation est représentée par le graphe probabiliste suivant

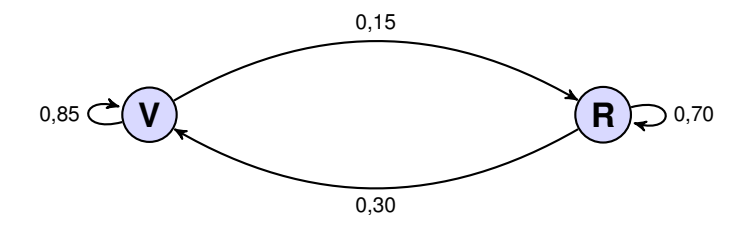

**2.** La matrice de transition *M* du graphe, en considérant les sommets dans l'ordre (*V*,*R*), s'écrit

$$
M = \begin{pmatrix} 0.85 & 0.15 \\ 0.30 & 0.70 \end{pmatrix}
$$

**3. a.** Le premier feu rencontré est vert, donc  $P_1 = \begin{pmatrix} 1 & 0 \end{pmatrix}$  et

$$
P_2 = P_1 \times M = \begin{pmatrix} 1 & 0 \end{pmatrix} \begin{pmatrix} 0,85 & 0,15 \\ 0,30 & 0,70 \end{pmatrix}
$$
  
\n
$$
P_3 = P_2 \times M = \begin{pmatrix} 0,85 & 0,15 \end{pmatrix} \begin{pmatrix} 0,85 & 0,15 \\ 0,30 & 0,70 \end{pmatrix}
$$
  
\n
$$
P_4 = \begin{pmatrix} 0,85 & 0,15 \end{pmatrix} \begin{pmatrix} 0,85 & 0,15 \\ 0,30 & 0,70 \end{pmatrix}
$$

**b.** La probabilité *p* de l'évènement « Le chauffeur doit s'arrêter au troisième feu » est indiquée par l'élément de la deuxième colonne de  $P_3$ , soit  $p = 23,25\%$